Якщо з певних причин зображення будуть розміщені в колажі не так, як того потребує завдання, їх порядок можна змінити, натиснувши на кнопку «Shuffle» («Перетасувати»). Завдяки цьому генератор перемішає зображення, але залишить сталою обрану форму колажу. Міняти зображення місцями, зменшувати чи збільшувати, повертати їх, задавати тло, створювати ефект тіні можна за допомогою набору інструментів, розміщених з лівого боку вікна *(рис. 6)*.

ww.getloupe.com/create Закладки © Інтерактивне навча» © ЯндексПеревод - он © Pickers | LearningApps.org - он | Хмарні технології | Творча група Математика **Інформатика**  $\mathcal{R} \boxtimes \mathcal{C} \times \mathcal{C} \boxtimes \mathcal{C} \boxtimes \mathcal{T}$ A Street Drawn<sup>2</sup> lectanic

 $\boxed{\mathbf{D}\setminus\mathsf{M}\circ\times\big(\bigoplus\mathsf{C}\times\big(\bigoplus\mathsf{C}\times\big)\bigoplus\mathsf{B}\times\big(\bigoplus\mathsf{B}\times\big(\bigoplus\mathsf{H}\times\big(\bigoplus\mathsf{B}\times\big)\bigoplus\mathsf{B}\times\big)\bigoplus\mathsf{B}\times\big(\bigoplus\mathsf{B}\times\big(\bigoplus\mathsf{B}\times\big(\bigoplus\mathsf{H}\times\big)\bigoplus\mathsf{H}\times\big)\big)$ 

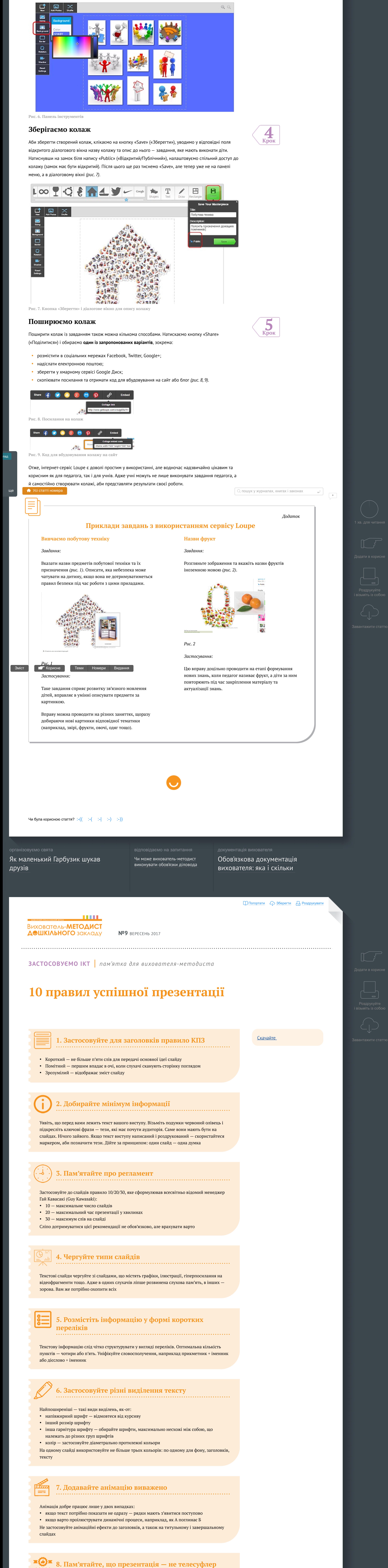

Підготувала Ірина РОМАНЮК, методист Миколаївського науково-методичного центру

Матеріали для скачування:

близької — до панорамної зйомки. Характер фотографій відображає особистісну дистанцію дитини у взаємодії з довкіллям та людьми навколо. Про поглиблену зацікавленість свідчить зменшення дистанції, фокусування на вибраному об'єкті.

Деякі діти досліджують фотоапарат і експериментують з його можливостями. У результаті зазвичай отримують фотографії з нечіткими зображеннями — дитина намагалася фотографувати об'єкти під час руху або робила фотографії різних поверхонь, застосовуючи мікрознімання.

Так, узагальнення та обговорення продуктів дитячої фотодіяльності дають змогу педагогу зрозуміти спрямованість, глибину інтересів кожної дитини і визначити її індивідуальну траєкторію розвитку. диктофон — для розвитку комуникативность при поддержки и для розвитку комуникативность при поддержки и для роз<br>В советственность при поддержки навичность при поддержки на возможность при поддержки на поддержки на поддержк

За допомогою веб-квесту педагог створює умови для самовираження кожної дитини в пізнавальнодослідницькій діяльності. У дітей виникає бажання обмінятися враженнями і новою цікавою інформацією з усіма навколо.

Дитяче фотографування дає змогу дошкільникам самовиразитися, а педагогу - створити сприятливі зберігати інформацію з різних джерел – банк фотографій реальних подій, фрагментів з книг, зображень з монітора комп'ютера. •

Дитина може бути інтерв'юером, тобто ставити запитання іншим дітям, педагогу, батькам, або ж сама • досліджувати звукове оточення — як дзюрчить вода, шумить листя, співають птахи тощо.

Дошкільники, які не вміють набирати текст, можуть скористатися пошуком інформації в голосовому • провести освітній веб-квест спільно з дорослими.

телесуфлер або прокручуєте їх зі словами «ну, це нам не потрібно». Зазвичай така поведінка

Слухачі пробачать вам і помилки на слайдах, і обмовки, і «неправильні» шрифти та колірну палітру з серії «вирви око». Але ніколи не пробачать, якщо ви використовуєте слайди як ..............................................................................

свідчить про вашу погану підготовку до виступу, а отже — неповагу до аудиторії

Якщо ваша презентація має великий обсяг, поділіть її на тематичні розділи «заглушками»,

як-от:

<u>52 ВМДЗ 09 Правила успішної презентації 52.pdf</u> 342 КБ

Слайди-«заглушки» знадобляться також, щоб ініціювати дискусію або розповісти особисту

історію, змістити акцент на живе спілкування

• «дзен-слайд», тобто картинка з настроєм

9. Використовуйте слайди-«заглушки»

..............................................................................

• слайд-назва тематичного розділу

Примітка. Матеріал підготували на основі порад експертів з питань підготовки та проведення публічних виступів і бізнес-презентацій, які перевірені на практиці

логотип закладу або просто білий/чорний екран — для цього натисніть під час показу •

букву W або B на клавіатурі; так ви переключите увагу аудиторії зі слайдів на себе

Коли починаєте роботу, думайте про реальний зміст, а не про форму. Сформулюйте тези,

скомпонуйте їх. Далі розподіліть на «живих» носіях — стікерах, аркушах А4 тощо. Відтак

зробіть «козу» в програмі Microsoft PowerPoint. А вже потім «грайтеся» зі шрифтами і

картинками.

Пам'ятайте: рух очей по слайду нагадує букву Z. Тому менш значиму інформацію,

наприклад, логотип вашої компанії, краще розміщувати в кутку справа. Важливі тези — на

верхньому рядку, але не в центрі слайда

10. Працюйте спочатку над змістом, потім — над

оформленням

..............................................................................

Сучасні діти активно використовують гаджети вже з дошкільного віку. У кожній родині нині є

шш **ВИХОВАТЕЛЬ-МЕТОДИСТ ДОШКІЛЬНОГО** ЗАКЛАДУ №9 ВЕРЕСЕНЬ <sup>2017</sup> . . ІНФОРМАЦІЙНИЙ СТЕНД ГАДЖЕТИ В РОБОТі з дітвив поверхник в роботі з дітвив поверхник в роботі з дітвив поверхни

електронні пристрої — ноутбук, планшет, смартфон тощо. Тому взагалі прибрати їх із життя дітей майже неможливо. Завдання дорослих у такій ситуації – не забороняти дітям користуватися гаджетами, а створити умови, аби з їхньою допомогою розвивати дітей і не шкодити їхньому здоров'ю. Електронні пристрої сприяють розвитку дитини, якщо вони наповнюють її діяльність новим змістом, а не замінюють її. Підтримувати інтерес дошкільників до гаджетів потрібно за допомогою ігор, застосунків і функцій, які розширюють кругозір, допомагають освоювати нові навички. Розглянемо детальніше, як застосовувати в освітньому процесі доступні педагогам і дошкільникам електронні

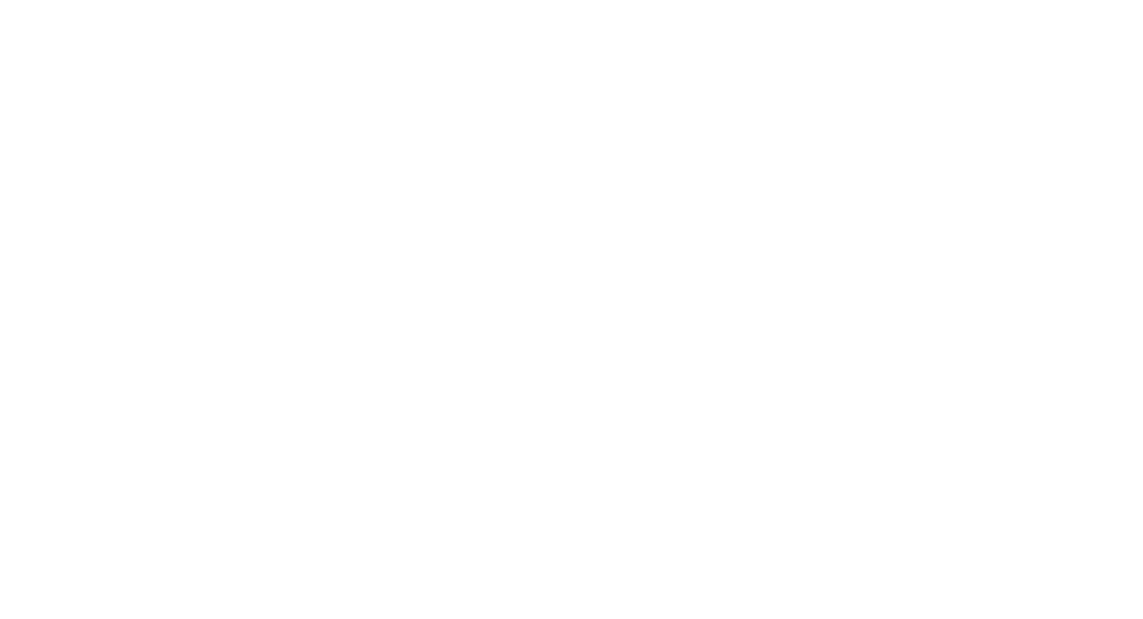

пристрої.

Фотоапарат — для формування пізнавальної активності Дитяче фотографування — цікавий спосіб використання фотоапарата в освітній

Кількість об'єктів, предметів, явищ характеризує обсяг інтересів дитини в конкретній сфері. Тож педагог має змогу визначити основну зацікавленість дошкільника. Під час перегляду дитячих фотографій педагог визначає дистанцію, з якої діти робили фотографії: від

Дошкільники можуть використовувати диктофон без допомоги дорослих, а саме:

Чи була корисною стаття?  $: (( \t :-( \t :-| \t :-) \t :-))$ організовуємо свята Як маленький Гарбузик шукав друзів відповідаємо на запитання Чи може вихователь-методист виконувати обов'язки діловода

> відповідати на чиїсь запитання. Такі завдання вправляють дошкільників у вмінні вислухати одне одного, чітко відповідати, висловлювати свої думки.

> > *Антуан де Сент-Екзюпері* Вихователь-**МЕТОД**<br>Д●ШКІЛЬНОГО зак

Під час прослуховування запису діти можуть почути себе збоку, оцінити якість мовлення, що сприяє формуванню адекватної самооцінки. А можливість багаторазово використовувати аудіозаписи дає змогу дошкільникам ділитися своїм досвідом з людьми навколо, повертатися до того чи того

> комплексна освітня програма Впевнений старт — із нового навчального року против стали в серверного року против стали в серверного року против стали в серверного року<br>Наводите стали в серверного року против стали в серверного року против стали в серверного року против стали в

дослідження, поглиблювати знання. Ноутбук, планції спільної спільної спільної спільної спільної спільної спільної спільної спільної спільної спі<br>Норманшето спільної спільної спільної спільної спільної спільної спільної спільної спільної спільної спільної діяльності

діяльності з вихованцями старшого дошкільного віку. За допомогою фотоапарата діти можуть: фіксувати важливі та цікаві об'єкти довкілля, явища і події — фоторепортажі «Що є цікавого в нашій групі»; «Дивне на прогулянці», «Найцікавіші сторінки книги», «Буває ж таке, або •

Найбільшу кількість можливостей для використання в освітньому процесі надають ноутбук і планшет. Їх застосовують у роботі з вихованцями середнього та старшого дошкільного віку.

За допомогою ноутбука і планшета дошкільники можуть:

умови для реалізації особистісного потенціалу кожної дитини. Під час аналізування фотографій, зроблених дітьми, педагог може визначити сферу їхніх інтересів: світ живої чи неживої природи, рукотворний чи соціальний світ

Дитячі фотографії можна аналізувати за трьома параметрами — тематикою, дистанцією, способами тощо.

режимі. Для цього існує команда «О'кей, Google», яка переводить застосунок Google в режим керування голосом. Дитина має лише озвучити, про що вона хоче дізнатися. Застосунок надає відповідь з мережі інтернет в режимі реального часу. Голосовий режим стимулює правильну вимову, формує в дитини вміння формулювати запит і

фотографування. Якщо дитина цікавиться рослинним світом, то на більшості її фотографій обов'язково є

## самостійно знаходити потрібну відповідь.

Освітні веб-квести — це спосіб організації спільної діяльності дітей і батьків. Він містить проблемне завдання з елементами рольової гри, для розв'язання якого використовують ресурси мережі інтернет. Під час веб-квесту дитина разом з батьками шукає, аналізує та узагальнює отриману інформацію. Педагог створює веб-квест на сайті за допомогою безплатних конструкторів або в програмі PowerPoint

Цікаві форми роботи можна організувати з використанням диктофона. Найефективнішими вони будуть з дітьми старшого дошкільного віку, які вміють планувати і здійснювати пізнавально-дослідницьку діяльність. Замість повноцінного диктофона можна використовувати відповідний застосунок у

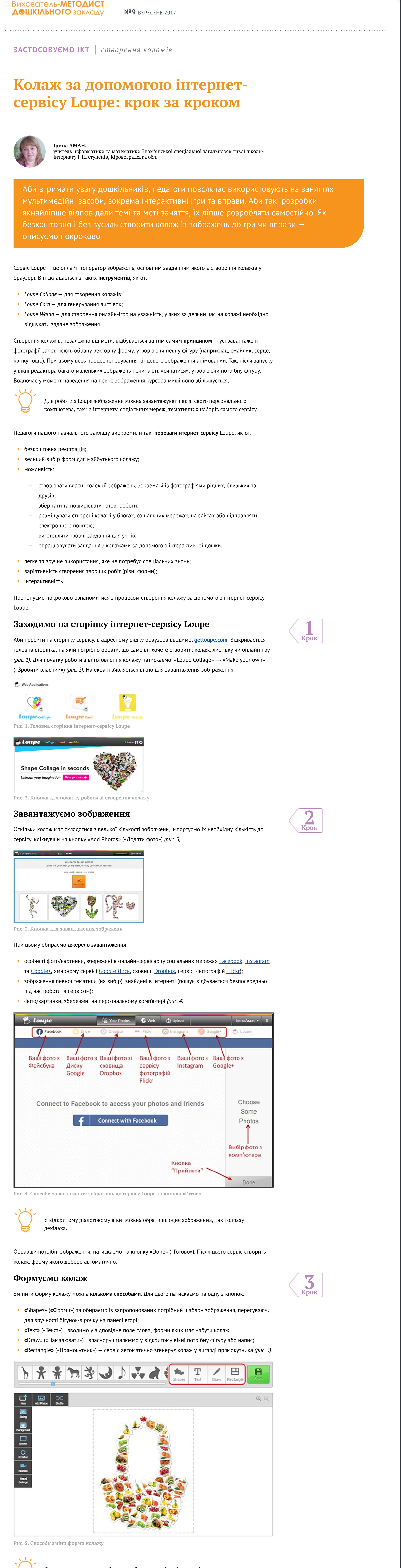

Відповідно до обраних ролей дошкільники разом з батьками шукають відповідь на запитання, що стоїть в основі проблемного завдання. Кожна дитина проходить по своєму маршруту, ознайомлюється з новими сайтами та дізнається багато цікавої інформації.

Використовувати гаджети можна і під час самостійної діяльності дошкільників. Приміром, запропонувати дітям знайти, вивчити і зберегти особистісно значущу інформацію. У результаті діти накопичать пізнавальні матеріали різної тематики, до якої неодноразово звертатимуться надалі.

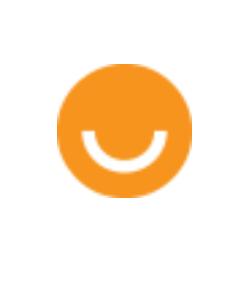

Перегляд різних типів відеоматеріалів, як-от пізнавальні відео, мультфільми та інші, значно урізноманітнює освітній процес та унаочнює для дошкільників ті чи ті аспекти теми. Так, розповідь вихователя про відомі парки розваг можна доповнити відповідними

Дивовижний інтернет»; проводити тривалі спостереження — фоторепортажі «Як ми вирощували розсаду», «День за днем — сезонні зміни»; • фіксувати етапи своєї пізнавально-дослідницької діяльності — фоторепортаж «До і після», кейсситуації «Що буде, якщо...?», алгоритми проведення дослідів; •

як презентацію. Обов'язкові елементи веб-квесту: мотивувальна інформація — звернення до учасників; може бути у супроводі мультфільму, слайд-•

рослини: кімнатні квіти, трава, чагарники, дерева і все, що з ними пов'язано.

Важливо обговорити з дітьми готові фотографії. Наприклад, запитати дошкільників: «Що ти фотографував? Чому сфотографував саме це? Як ти отримав цю фотографію? Чим відрізняється ця фотографія від інших?».

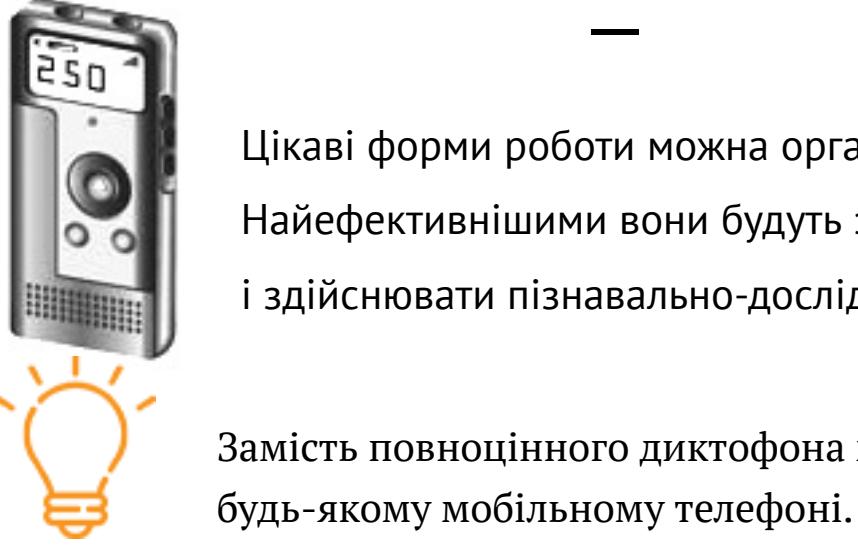

- фіксувати необхідну інформацію банк аудіозаписів з відповідями дорослих і дітей на цікаву тему, аудіовистави.
- фіксувати результати спостережень і дослідів аудіорепортажі «Яким стало сонце на початку зими?», «Що під снігом?» тощо; •
- брати інтерв'ю «Що б ти зробив із... (предмет або матеріал)?», «Як привітати маму зі святом?» тощо; • •

• знайти необхідну інформацію в голосовому режимі; • організувати колективний або індивідуальний перегляд відеоматеріалів за обраною темою;

#### відеозаписами, а до теми про ощадливе використання водних ресурсів дібрати пізнавальний мультфільм.

- шоу, привітання казкових персонажів; проблемне завдання – залежно від віку дітей, наприклад, для дітей середнього дошкільного віку – розподілити птахів на свійських і диких;  $\bullet$ ролі і відповідні маршрути — для старшого дошкільного віку добирають реалістичні ролі, як-от фотограф, учений, турист, для молодшого — ігрові, наприклад, каченя, курча; •
- посилання на інтернет-ресурси зображення, пізнавальні відеозаписи, інші матеріали, що мають художню і пізнавальну цінність; • результати і способи їх презентації — педагог проектує завчасно, це може бути роздрукована •

інформація, яка зацікавила дитину, набір картинок, малюнок, творчий виріб тощо.

Усесвітній день дитини започаткували у 1954 році рішенням Генеральної Асамблеї Організації Об'єднаних Націй. Утім відзначати його 20 листопада почали із 1959 року. Саме цього дня прийняли Декларацію прав дитини, а в 1989 році — Конвенцію про права дитини, яку правозахисники називають «дитячою конституцією». Конвенцію підписали й ратифікували 192 держави, серед яких і

### Різні країни — різні традиції та дати провідних провідних при політичних політичних та дати політичних політич<br>Події та дати політичних політичних політичних політичних політичних політичних політичних політичних політичн

Україна.

Україна відзначає Усесвітній день дитини саме 20 листопада. Традиційно цього дня в парках, скверах, місцях відпочинку організовують різні розваги для дітей — конкурси з подарунками, концерти, всілякі виставкові та пізнавальні заходи. Грає музика, маленькі артисти показують свою майстерність.

### Проводять традиційний конкурс малювання на асфальті.

Польща теж святкує цей день 20 листопада. Батьки з дітьми виходять прогулятися вулицями. У місцях відпочинку влаштовують казкові вистави, артисти виходять до глядачів і далі дійство відбувається за участю дітей. На вулицях персонажі з мультиків пригощають усіх охочих солодкою ватою.

17 липня в Панамі все перевертається з ніг на голову, позаяк владу в свої руки беруть діти. У День дітей юні громадяни країни можуть відчути себе дорослими: якщо дитина добре вчиться, то на один день вона може стати вчителем, якщо захоплюється медициною — лікарем, а деякі діти цього дня навіть входять до складу уряду! Дітям дозволено дуріти, хуліганити, об'їдатися солодощами тощо. Свято має офіційний статус і є значущою датою для громадян Панами.

Японія відзначає свято дітей тричі на рік. 3 березня — Свято дівчат. У цей день батьки влаштовують вдома виставку гарних дитячих ляльок у шовкових національних вбраннях. Дівчатка в ошатних кімоно ходять одна до одної в гості, дарують і одержують подарунки, пригощаються спеціальними солодощами і милуються ляльками.

Свято хлопчиків відзначають у Японії 5 травня. Цього дня проводять різні змагання для хлопчиків, під час яких їм розповідають про зброю, обладунки, військову історію країни. А біля будинків, де живуть хлопчики, вивішують паперових коропів. За легендою, одного разу короп піднявся вгору за течією, подолав водоспад і перетворився на дракона. Так само і хлопчики мають перетворитися на сміливих і відважних чоловіків, подолавши всі життєві труднощі.

#### 15 листопада — День дітей «Сім — п'ять — три». У Японії вважають, що 3, 5 і 7 років — найщасливіша пора для дітей.

12 жовтня в Бразилії відзначають День дітей, який має статус вихідного дня. Вважають, що постійно зайняті батьки мають залишити всі справи і провести цей день з дітьми. По всій країні проходять святкові карнавали та концерти, працюють атракціони і парки, і все, що мають робити батьки — це просто бути поруч зі своїми дітьми.

У Швеції також існує чіткий гендерний поділ свят. 7 серпня відзначають День хлопчиків, або Свято лангустів, позаяк хлопчики мають стати такими ж сміливими, як лангусти. Діти надягають костюми лангустів, виступають з веселими номерами. А 13 грудня відзначають день дівчаток. Його називають святом Богині Люсії, яка, за швецькими переказами, оберігає дівчаток. Щорічно цього дня дівчатка

### Ігри, конкурси, вікторини — у День дитини — у День дитини — у День дитини — у День дитини — у День дитини — у<br>Події

перетворюються на маленьких богинь, які роблять добрі справи для інших дітей.

Цього дня ознайомте дітей із їхніми правами, що закріплені в Конвенції про права дитини. Як зробити це так, щоб діти не занудьгували, усе добре зрозуміли і запам'ятали? Покажіть дітям кілька короткометражок із серії «Азбука прав дитини» мультсеріалу «Смішарики». Веселі мультиплікаційні персонажі Крош, Їжачок, Нюша, Бараш та інші розкажуть і наочно покажуть дошкільникам, які права

#### має кожна дитина.

Напередодні свята разом з дітьми прикрасьте кімнату різноколірними повітряними кульками — це святково, весело і гарно! Щойно кульки виконають функцію прикрас, вони знадобляться для веселих ігор.

#### Запропонуйте дітям за допомогою маркерів, блискіток, стрічок, скотчу, ножиць створити з кульок смішних клоунів, звіряток або принцес. Чия кулька буде найстрашніша/найсмішніша — той і переміг!

Організуйте вікторину «Права дитини у казках». Називайте казку, а діти нехай поміркують, які права персонажів порушені, наприклад:

- «Снігова королева» право на проживання в родині;
- «Гидке каченя» право на індивідуальний розвиток; • «Попелюшка» — право на відпочинок, на захист від примусової праці;
- «Пригоди Буратіно» право на захист від шахрайства; • «Колобок» – право на життя;

#### Розкажіть дітям, що право на ім'я — одне з їхніх прав, закріплених у Конвенції про права дитини. Запитайте, чи знають вони, що означають їхні імена. Хто знає, нехай розповідає сам і отримує за це

приз, хто не знає — отримує допомогу вихователя. На завершення дня проведіть конкурс малюнків на асфальті «Щасливе дитинство». Запропонуйте

дітям зобразити те, яким вони хочуть бачити своє дитинство.

Долучіть і батьків до святкування Усесвітнього дня дитини. Запропонуйте взяти участь в одній із форм роботи в дошкільному закладі або присвятити дитині один з наступних вихідних, який всією родиною

провести в розважальному центрі, парку, зоопарку чи деінде.

#### До Дня дитини проведіть для старших дошкільників цікаву виставу «Відкриваємо таланти». Під час такого заходу діти зможуть уявити себе учасниками програми «Світське життя маленьких зірок». Вони презентують себе, свої таланти, навички та вміння, поділяться досвідом догляду за домашніми улюбленцями, а головне — відчують себе справжніми зірками. Насамкінець діти презентують мінівиставу, в якій нагадають батькам, що важливо приділяти якомога більше уваги своїм дітям

### Листопад:

 $1 -$  День усіх святих

9 — День української писемності та мови, День книги рекордів Гіннеса, Усеукраїнський день працівників культури тa майстрів народного мистецтва

10 — Усесвітній день молоді, Усесвітній день науки

### 14 — Міжнародний день логопеда

16 — Міжнародний день терпимості (толерантності), День працівників радіо, телебачення і зв'язку

#### 17— Міжнародний день студентів

19 — День працівників гідрометеорологічної служби

20 — Усесвітній день дитини, День педіатра

21 — Дені Гідності та Свободи, Усесвітній день вітань, Усесвітній день телебачення

25 — Дeнь пам'яті жертв голодоморів

26 — Усесвітній день захисту інформації

30 — День домашніх тварин

 $0.66$   $\pm$ 

• «Троє поросят» — право на недоторканість майна.

(усі дзвінки безплатні)

Чи була корисною стаття? :- $(( - : -(- : -) - : -))$ 

Передплата

На сайті

Часті запитання Про журнал

документація вихователя

Обов'язкова документація

вихователя: яка і скільки

#### організовуємо свята Як маленький Гарбузик шукави, стать при получили продукт по стать при получили получили получили получили полу<br>В 1990 году друзів

відповідаємо на запитання

Чи може вихователь-методист

виконувати обов'язки діловода

документація вихователя Обов'язкова документація (правительного становина).<br>У становинація вихователя: яка і скільки

#### <u> 11111 - </u> **Вихователь-МЕТОДИСТ ДОШКІЛЬНОГО** ЗАКЛАДУ

*Усі ми родом із дитинства.*

пам'ятка для вихователя-методиста Чинні освітні освітні освітні та комплексні освітні та комплексні та комплексні та комплексні та комплексні та<br>Народних параховання параховання параховання параховання параховання параховання параховання параховання парах программа на 2017/2018 года в 2017/2018 года в 2017/2018 года в 2017/2018 года в 2017/2018 года в 2017/2018 го<br>При области в 2017/2018 года в 2017/2018 года в 2017/2018 года в 2017/2018 года в 2017/2018 года в 2017/2018 г рік

Погортати Зберегти Роздрукувати

шш

Погортати Зберегти Роздрукувати

Погортати Зберегти Роздрукувати

# Як ефективно використовувати гаджети в роботі з дітьми

### СВЯТА Й ЦІКАВІ ПОДІЇ

### Усесвітній день дитини

. . .

Чи була корисною стаття? :- $(( - : -(- : -) - : -))$ 

№9 ВЕРЕСЕНЬ <sup>2017</sup>

Роздрукуйте і візьміть із собою

Додати в корисне

Завантажити статтю

Роздрукуйте і візьміть із собою

Додати в корисне

Завантажити статтю